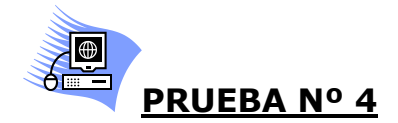

Realiza un dibujo geométrico libre marcando primero sus coordenadas, y posteriormente introduce la herramienta poligonal.

Debes indicar cuáles son las coordenadas del dibujo realizado y guardar el archivo con el nombre de **prueba4.** Envíalo a través del correo electrónico.